# The mathdesign package

Paul Pichaureau<sup>∗</sup> d

August 29, 2013

# <span id="page-0-0"></span>**1 Introduction**

The package mathdesign replaces all the default mathematical fonts of T<sub>E</sub>X with a complete set of mathematical fonts, designed to be combined with a text font of your choice.

Provided fonts cover the full family of symbol of plain TEX and ETEX, the full set of the American Mathematical Society ( $\mathcal{A}\mathcal{A}\mathcal{S}$ ) symbols, the Ralph Smith's Formal Script symbol fonts (RSFS). Some symbol used by the package textcomp. Some extra symbols are also defined.

More fonts will be created and shared in the future!

## <span id="page-0-1"></span>**1.1 Requirements**

A complete TEX installation is required. In particular, the text fonts you want to use must be already present on your system.

A *recent* TEX distribution is recommended (e.g. MikTEX v2.2 or later, teTEX v3.0 or later) as the configuration is really simple with the updmap utility.

## <span id="page-0-2"></span>**2 Installation**

This package alone is useless. You have to install one of the full set of fonts available. Please consult the provided README file. It deals with all the installation and system configuration process.

## <span id="page-0-3"></span>**3 Interesting features**

- All the symbols are provided in normal and bold versions.
- Support of all EI<sub>F</sub>Xand  $A_{\mathcal{M}}$ Ssymbols including blackboard bold letters (Q, R, Z).
- Extra symbols, including \euro (€)\smallin (∈)\intclockwise (∱)\ointclockwise (∲)\oiint (∯)\oiiint (∰).
- Various greek alphabets available.
- Support of scaled sans serif and typewriter fonts.

<sup>∗</sup>paul.pichaureau@alcandre.net

## <span id="page-1-1"></span>**4 Usage and configuration**

To use one the font in your document call the mathdesign package with the appropriate option.

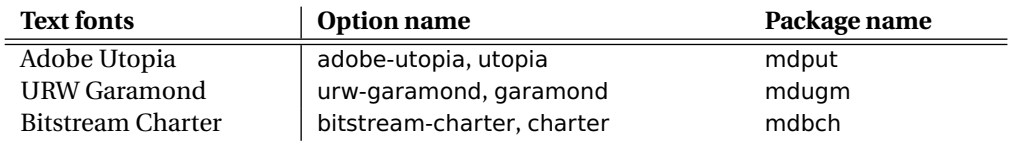

In the preceding table, option on the same line are equivalent. Then, the following lines are equivalent:

```
\usepackage[adobe-utopia]{mathdesign}
\usepackage[utopia]{mathdesign}
```
The package tries to redefine all the commands related to the glyphs present in the fonts. As far as I know, they work fine, but you shouldn't use package like amsfonts or mathrsfs in conjunction with mathdesign. A package warning will be emitted in such case.

Don't forget that many packages redefine the same command than mathdesign (the euro currency symbol is the worst example of this situation). You have to take care of the possible package clashes.

The default encoding is automatically set to T1.

#### <span id="page-1-2"></span>**4.1 Options**

Some mathdesign options use the keyval interface. As usual with keyval, any spaces between words are ignored and multiple lines are allowed. Moreover, options are order-independent.

For example, the following line asks for Bitstream Charter and upright capitals letters :

\usepackage[charter, uppercase=upright]{mathdesign}

The following options are available:

- **greekfamily = <value>** three greek fonts are available : the default mathdesign font, didot which came from GFS Didot, and bodoni taken from GFS Bodoni. These two fonts are released by the Greek Font Society<sup>[1](#page-1-0)</sup>.
- **expert** if the corresponding postscript font are available on your system, this option activates them. See section [4.2.1](#page-2-0) for more informations.
- **euro** activates the mathdesign version of the euro currency symbol ( $\leq \infty$ ). This redefinition takes place \AtBeginDocument. Default value: true.
- **scaled= <value> true** Scale all the mathdesign fonts (including math and small caps when available). Default value: 1.0.
- **sfscaled= true** *or* **false** Use a scaled version of common sans serif fonts (see explanations in section [4.3\)](#page-3-0). Default value: true.
- **ttscaled= true** *or* **false** Use a scaled version of common typewriter fonts (see explanations in section [4.3\)](#page-3-0). Default value: true.
- **uppercase = upright** *or* **italicized** In math mode, use upright or italicized uppercase letters. Default value: italicized.

<span id="page-1-0"></span><sup>1</sup>http://greekfontsociety.gr/

- **lowercase = upright** *or* **italicized** Inmathmode, use upright or italicized lowercase letters. Default value: italicized.
- **greekuppercase= upright** *or* **italicized** In math mode, use upright or italicized uppercase greek letters. Default value: upright.
- **greeklowercase= upright** *or* **italicized** In math mode, use upright or italicized lowercase greek letters. Default value: italicized.

In french traditional typography, uppercase letters and lowercase greek letters are not italicised contrary to the english usage. For example

$$
\forall t \in [0, 1], \qquad (1 - t)A + tB \in [AB]
$$
  
R = a<sup>2</sup> + b<sup>2</sup>,  $\theta$  = arctan  $\frac{a}{b}$   $\implies a \cos \alpha + b \sin \alpha = R \cos(\alpha + \theta)$ 

are the "french" version of

$$
\forall t \in [0,1], \qquad (1-t)A + tB \in [AB]
$$
  

$$
R = a^2 + b^2, \qquad \theta = \arctan \frac{a}{b} \implies a\cos \alpha + b\sin \alpha = R\cos(\alpha + \theta)
$$

If you want to typeset a document in the old french traditions, use the following options:

\usepackage[uppercase=upright, greeklowercase=upright, garamond]{mathdesign}

Please, note that upright and slanted versions of the greek letters are always available, using commands \alphaup, \alphait, etc. (see tables [2](#page-4-0) and [3\)](#page-5-0).

#### <span id="page-2-2"></span>**4.2 Small capitals and oldstyle figures**

#### <span id="page-2-0"></span>**4.2.1 Faked small capitals**

It is not in the goals of the Math Design project to provide small capitals and typographic refinements of this sort. Anyway, "faked" small caps are defined by default $^2$  $^2$ . If you don't load the package with the option expert then these small capitals will be used in your document.

#### **4.2.2 Commercial small capitals**

Alternatively you can buy the corresponding commercial fonts and use them with the mathdesign package.

To use commercial small capitals with the charter and utopia version of the fonts, you must:

1. Obtain the corresponding commercial fonts from your favorite font seller. This is the font you'll need :

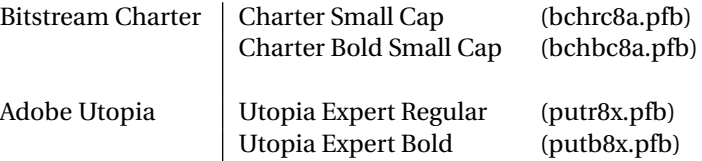

You need the Windows Postscript versions of the fonts.

2. Rename the preceding font files. I have indicated in parenthesis the new name of each file.

<span id="page-2-1"></span><sup>&</sup>lt;sup>2</sup>Two new nfss shape are defined and associated with these faked small capitals : \fscshape (variant fsc) for the upright faked small capitals and \ficshape (variante fix) for the slanted faked small caps

| <b>Nickname</b> | Font                                                                               |  |  |  |
|-----------------|------------------------------------------------------------------------------------|--|--|--|
| cmss            | Computer Modern Sans Serif                                                         |  |  |  |
| fvs             | Bera sans (aka Bitstream Vera Sans)                                                |  |  |  |
| phy             | Adobe Helvetica                                                                    |  |  |  |
| fvm<br>cmtt     | Bera mono (aka Bitstream Vera Mono)<br>Computer Modern Typewriter<br>Adobe Courier |  |  |  |

**Table** 1: Scaled fonts defined.

- 3. Put the renamed file somewhere TpXwill be able to find them: \$TEXMF/fonts/type1/bitsrea/charter or \$TEXMF/fonts/type1/adobe/utopia should be fine.
- 4. Refresh your texmf file database, by running an utility like mktexlsr or texconfig rehash.
- 5. THAT'S IT ! Now use the mathdesign package with the option expert. Small caps and oldstyle figure are available with the command  $\text{textsc}$ ...}.

**Disclaimer** The preceding informations are only *indications* of a possible way to install and use commercial products. I'm not responsible for any damage caused, in whole or in part, by following these instructions.

Anyway, I'll try to help you the best I can to properly install any commercial fonts you have.

## <span id="page-3-0"></span>**4.3 Sans serif and typewriter fonts**

In addition to the mathematical fonts, the mathdesign package defines "scaled" versions of the common sans serif and typewriter fonts.

For example, in EIFX, if you want to set Adobe Helvetica as your main sans serif font, you use the following command

```
\renewcommand{\sfdefault}{phv}
```
where phv is the name of Adobe Helvetica using Karl Berry's fontname convention. But Adobe Helvetica will not fit well with your text font. Letters have different heights:

# aabbAAeeDD

mathdesign defines a scaled version of this font. This version automatically replace the normal one. So, with the option sfscaled, the usual command

\renewcommand{\sfdefault}{phv}

will give you an optically adjusted version of Adobe Helvetica:

# aabbAAccDD

As you can see on the above example, lowercase letters have now the same height. It is not necessary the case of uppercase letters.

Don't expect amazing result of these feature. If you mix sans serif and typewriter fonts in the text, then the design disparities will be become quickly obvious.

The table [4.3](#page-3-0) enumerates all the scaled fonts defined by the mathdesign package.

| \alphaup                 | t                                | \iotaup                 | $\sigma$                   | \sigmaup    |
|--------------------------|----------------------------------|-------------------------|----------------------------|-------------|
| \betaup                  | к                                | \kappaup                | ς                          | \varsigmaup |
| \qammaup                 | λ                                | \lambdaup               | τ                          | \tauup      |
| \deltaup                 | μ                                | \muup                   | υ                          | \upsilonup  |
| \epsilonup               | ν                                | \nuup                   | φ                          | \phiup      |
| \varepsilonup            | ξ                                | \xiup                   | φ                          | \varphiup   |
| \zetaup                  | π                                | \piup                   | χ                          | \chiup      |
| \etaup                   | $\varpi$                         | \varpiup                | ψ                          | \psiup      |
| \thetaup                 | ρ                                | \rhoup                  | ω                          | \omegaup    |
| \varthetaup              | 6                                | \varrhoup               |                            |             |
| \varkappaup <sup>†</sup> | F                                | \digammaup <sup>†</sup> |                            |             |
|                          |                                  |                         |                            | \Phiup      |
|                          |                                  |                         |                            | \Psiup      |
|                          |                                  |                         |                            | \Omegaup    |
| \Lambdaup                | Υ                                | \Upsilonup              |                            |             |
|                          | \Gammaup<br>\Deltaup<br>\Thetaup | Ξ<br>П<br>Σ             | \Xiup<br>\Piup<br>\Sigmaup | Φ<br>Ψ<br>Ω |

<span id="page-4-0"></span>**Table** 2: Upright Greek Letters

#### <span id="page-4-1"></span>**4.4 Configuration file**

Each family has its own configuration file (e.g. mdput.cfg). You can put in these file all the commands that ETEX should load with the family. Consult the provided files for more informations.

# <span id="page-4-2"></span>**5 More fonts and symbols**

#### <span id="page-4-3"></span>**5.1 Script and fraktur alphabets**

The commands \mathfrak, \mathscr and \mathbb are defined by mathdesign and have the usual meanings:

- \mathfrak for fraktur letters  $e.g. \mathcal{A}, B, S, a, b, s$ } gives  $\mathcal{A}, \mathcal{B}, \mathcal{C}, \mathfrak{a}, \mathfrak{b}, \mathfrak{s}$
- \mathscr for script letters *e.g.* \mathscr{A, B, S } gives  $\mathcal{A}, \mathcal{B}, \mathcal{S}$
- \mathbb for blackboard letters *e.g.* \mathbb{A, B, S } gives A,B,S

#### <span id="page-4-4"></span>**5.2 Extra symbols**

For completeness, some commands and symbols have been added:

- The command \iddots  $(\cdot\dot{\,})$  typesets diagonal dots, similar to  $\mathcal{A}\mathcal{A}\mathcal{S}$ 's \ddots  $(\dot{\,}\dot{\,})$ .
- Two new big delimiters are available, **\leftwave (**•) and **\leftevaw (**•) (and the corresponding right delimiters, of course). This is an example:

$$
\left\{\frac{a+b+c}{3}\right\}
$$

• The commands \utimes  $(\bar{x})$ , \dtimes  $(\bar{x})$  and \udtimes  $(\bar{x})$  are similar to  $A\mathcal{N}S$ 's \ltimes  $(\kappa)$ ,  $\tau$ times (x) and  $\lambda$ Join (x).

| $\alpha$            | \alphait                 | $\iota$      | \iotait                 | $\sigma$  | \sigmait      |
|---------------------|--------------------------|--------------|-------------------------|-----------|---------------|
| $\beta$             | \betait                  | ĸ            | \kappait                | ς         | \varsigmait   |
| γ                   | \gammait                 | λ            | \lambdait               | τ         | \tauit        |
| $\delta$            | \deltait                 | $\mu$        | \muit                   | υ         | \upsilonit    |
| $\epsilon$          | \epsilonit               | $\mathcal V$ | \nuit                   | φ         | \phiit        |
| $\pmb{\varepsilon}$ | \varepsilonit            | ξ            | \xiit                   | $\varphi$ | \varphiit     |
| ζ                   | \zetait                  | π            | \piit                   | $\chi$    | \chiit        |
| $\eta$              | \etait                   | $\varpi$     | \varpiit                | $\psi$    | \psiit        |
| $\theta$            | \thetait                 | ρ            | \rhoit                  | ω         | \omegait      |
| $\vartheta$         | \varthetait              | ρ            | \varrhoit               |           |               |
| χ                   | \varkappait <sup>†</sup> | $\epsilon$   | \digammait <sup>†</sup> |           |               |
| $\Gamma$            | <b>\Gammait</b>          | Ξ            | \Xiit                   | Φ         | <b>\Phiit</b> |
| Δ                   | <b>\Deltait</b>          | П            | <b>\Piit</b>            | Ψ         | \Psiit        |
| Θ                   | <b>\Thetait</b>          | Σ            | \Sigmait                | Ω         | \Omegait      |
| Λ                   | \Lambdait                | Υ            | <b>\Upsilonit</b>       |           |               |

<span id="page-5-0"></span>**Table** 3: Italicised Greek Letters

- The \in (∈) symbol has now a small version \smallin (∈), which can be negated (\notsmallin (∉)). \owns ( $\ni$ ) has also a small version (\smallowns ( $\ni$ ) and \notsmallowns ( $\ni$ )).
- Various new integrals are defined : \intclockwise ( $\mathcal{G}$ )\ointclockwise ( $\mathcal{G}$ )\oiint ( $\mathcal{H}$ ).
- The \figurecircled command is the equivalent of \textcircled circled command, but the circle is especially designed for figures: \figurecircled{1} gives 1 (better than \textcircled{1}  $: (1)$ .

Some Text Companion symbols are also defined, including \texteuro (€) (see table [42\)](#page-6-0). To use them, you must load the textcomp package.

#### <span id="page-5-1"></span>**5.3 Copyright notice**

The fonts provided by the Math Design project are free software; you can redistribute it and/or modify it under the terms of the GNU General Public License as published by the Free Software Foundation; either version 2 of the License, or (at your option) any later version.

This program is distributed in the hope that it will be useful, but WITHOUT ANY WAR-RANTY; without even the implied warranty of MERCHANTABILITY or FITNESS FOR A PARTIC-ULAR PURPOSE. See the GNU General Public License (appendix [A](#page-15-0) of this document) for more details.

#### <span id="page-5-2"></span>**5.4 Acknowledgements**

I have borrowed many codes, ideas, glyphs from various sources, and I would like to thanks all the authors of the original material, among others Alan Jeffrey and Jeremy Gibbons (stmaryrd), Yannis Haralambous (yhmath and the great greek fonts from*Ω*), Young Ryu (txfonts/pxfonts), Antony Phan (mathabx) and the  $A\Lambda A S$ .

I would like to thank in particular Céline Chevalier, Sébastien Desvreux and Walter Appel for their kind support and friendly help.

# **Contents**

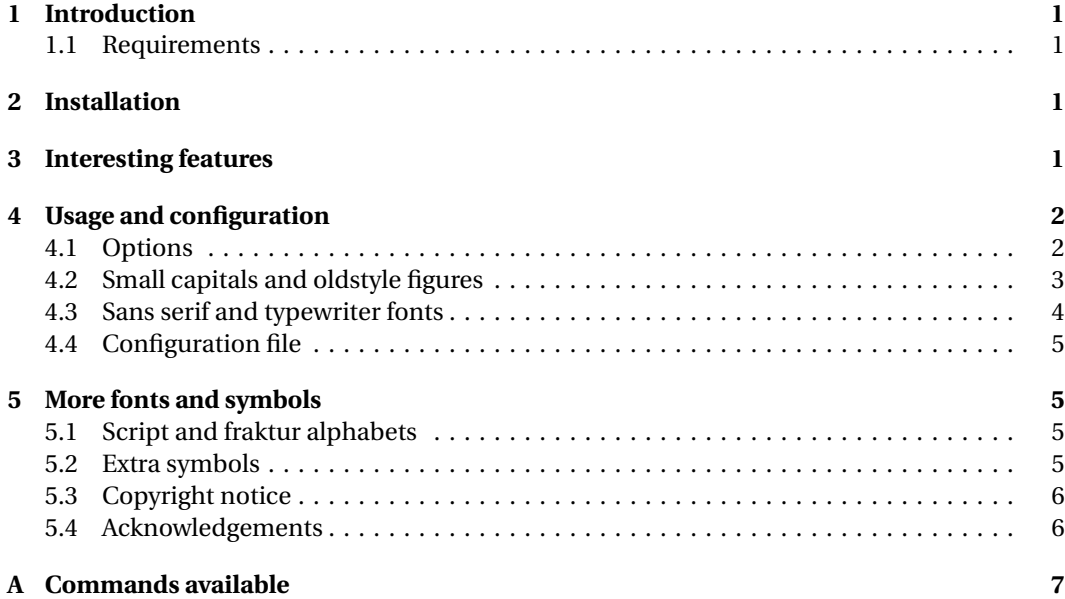

# <span id="page-6-0"></span>**A Commands available**

This is a remind of all the commands redefined in the mathdesign package<sup>[3](#page-6-1)</sup>.

 \smallin \smallowns - \notsmallin \notsmallowns ∟ \rightangle

**Table** 4: Math Design extra symbols

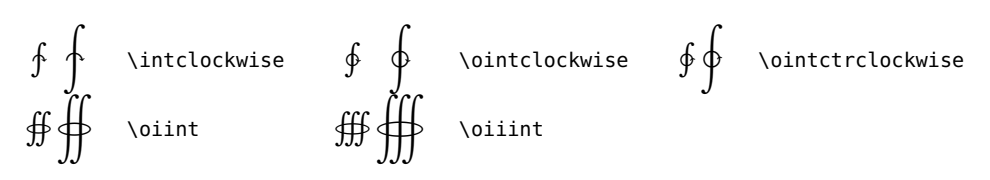

**Table** 5: Variable-sized Math Design Operators

<span id="page-6-1"></span><sup>&</sup>lt;sup>3</sup>The following table are strongly inspired from the excellent Scoot Pakin's *Comprehensive EIFX Symbol List* [http:](http://www.ctan.org/tex-archive/help/Catalogue/entries/comprehe nsive.html) [//www.ctan.org/tex-archive/help/Catalogue/entries/comprehensive.html](http://www.ctan.org/tex-archive/help/Catalogue/entries/comprehe nsive.html)

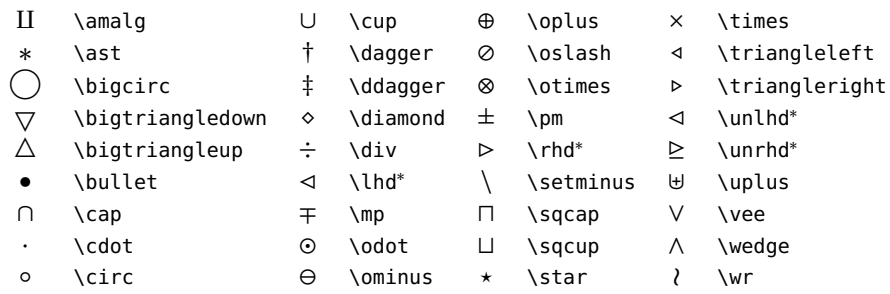

<sup>∗</sup> Not predefined in LATEX.

## **Table** 6: Binary Operators

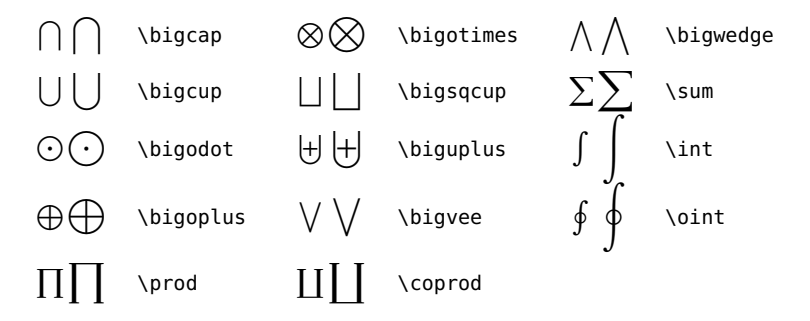

**Table** 7: Variable-sized Math Operators

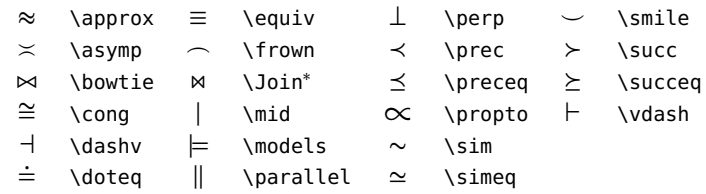

<sup>∗</sup> Not predefined in LATEX.

#### **Table** 8: Binary Relations

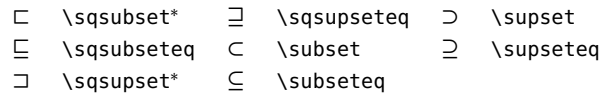

<sup>∗</sup> Not predefined in LATEX.

**Table** 9: Subset and Superset Relations

 $\ge$  \geq  $\gg$  \gg  $\le$  \leq  $\ll$  \ll  $\neq$  \neq

## **Table** 10: Inequalities

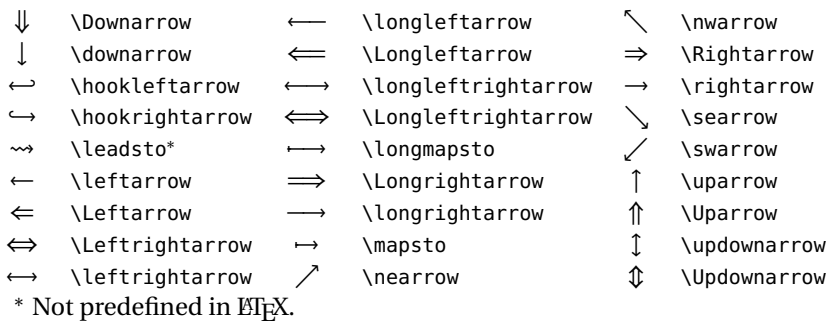

#### **Table** 11: Arrows

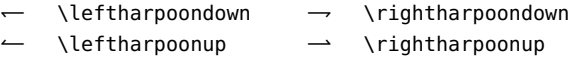

 $\rightleftharpoons$  \rightleftharpoons

## **Table** 12: Harpoons

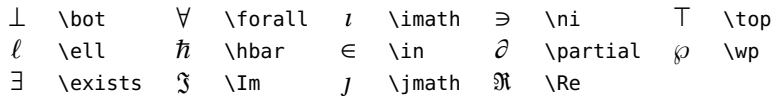

## **Table** 13: Letter-like Symbols

#### − \relbar = \Relbar

#### **Table** 14: Extension Characters

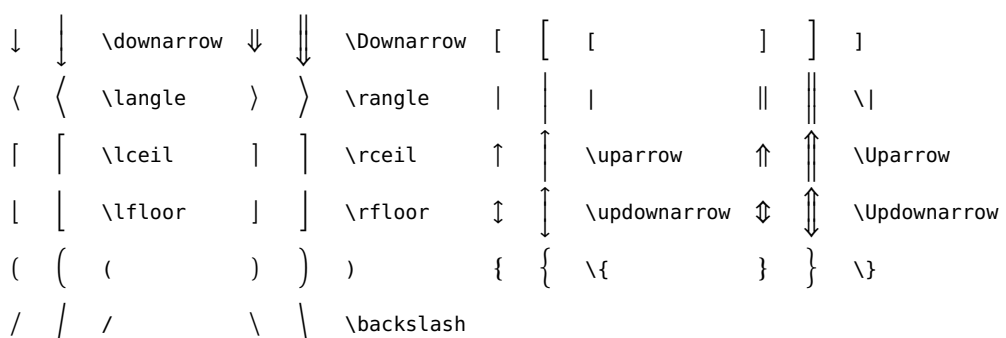

#### **Table** 15: Variable-sized Delimiters

| lmoustache | ∖rmoustache | lgroup)    | \rqroup |
|------------|-------------|------------|---------|
| \arrowvert | \Arrowvert  | \bracevert |         |

**Table** 16: Large, Variable-sized Delimiters

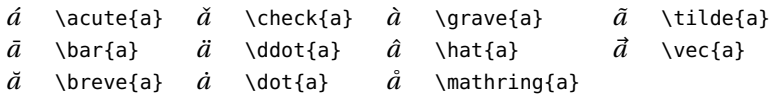

## **Table** 17: Math-mode Accents

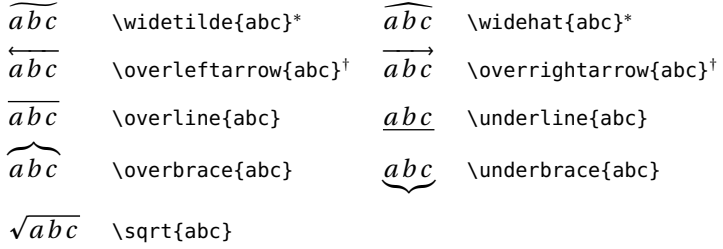

## **Table** 18: Extensible Accents

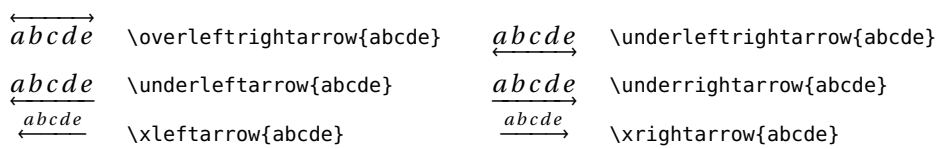

Table 19:  $A_{\mathcal{M}}\mathcal{S}$  Extensible Accents

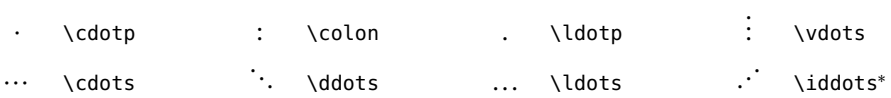

 $^*$  Not predefined in EIEX.

**Table** 20: Dots

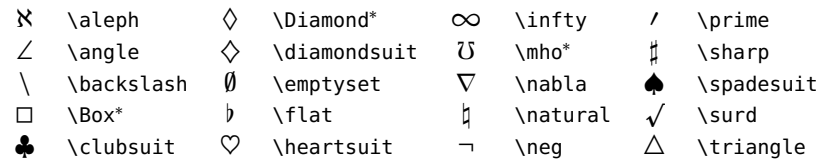

 $^*$  Not predefined in EIEX.

## Table 21: Miscellaneous ETEX Symbols

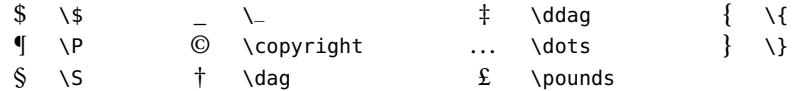

Table 22: *EIEX* Commands Defined to Work in Both Math and Text Mode

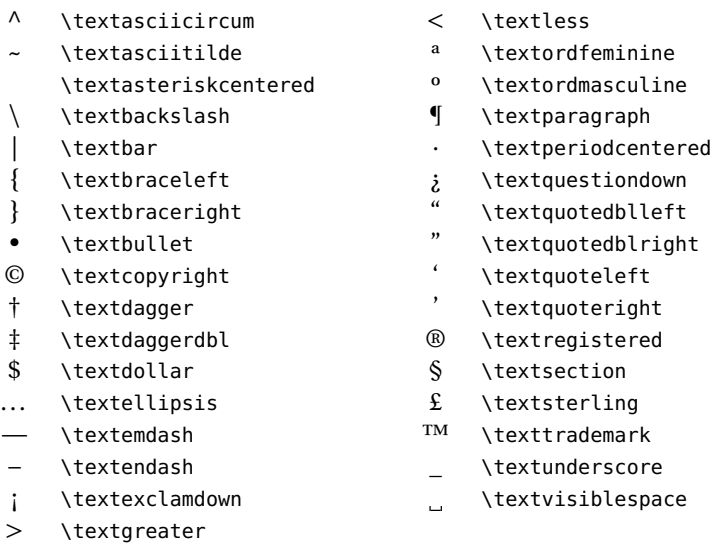

## Table 23: Predefined LTEX Text-mode Commands

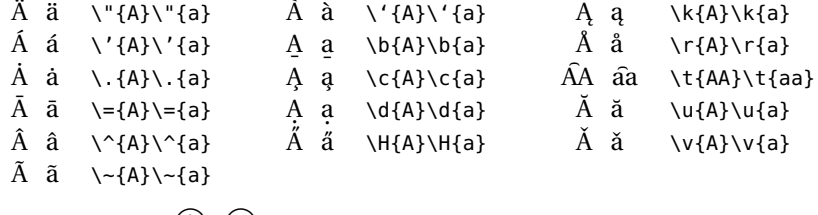

 $\text{A} \text{a}$  \textcircled{A}\textcircled{a}

**Table** 24: Text-mode Accents

 $\checkmark$  \checkmark ® \circledR  $\checkmark$  \maltese

Table 25:  $\mathcal{A} \mathcal{M} \mathcal{S}$  Commands Defined to Work in Both Math and Text Mode

| \circledcirc    |   | \intercal                 |
|-----------------|---|---------------------------|
|                 |   |                           |
|                 |   | \Join                     |
| \Cup            |   | \leftthreetimes           |
| \curlyvee       | κ | <b>\ltimes</b>            |
| \curlywedge     |   | $\angle$ \rightthreetimes |
| \divideontimes  | X | \rtimes                   |
| \dotplus        |   | \smallsetminus            |
| \doublebarwedge | V | \veebar                   |
|                 |   | \circleddash<br>M         |

Table 26:  $A_{\mathcal{M}}$ S Binary Operators

 $\times$  \utimes  $\times$  \dtimes  $\times$  \udtimes

Table 27:  $A_{\mathcal{M}}S$  Extra Binary Operators (see section [5.2\)](#page-4-4)

| $\int \cdots \int \cdots \int$ \idotsint                                                                              | $\iiint \iiint \sin t$ |          |
|----------------------------------------------------------------------------------------------------|------------------------|----------|
| $\text{If } \iint_{0}^{\infty} \int_{0}^{\infty} \frac{1}{\sqrt{2\pi}} \int_{0}^{\infty} \frac{1}{\sqrt{2\pi}} \, dx$ | $\int \int$            | $\sin t$ |

Table 28:  $A_{\mathcal{M}}S$  Variable-sized Math Operators

| $\simeq$                 | \approxeq    | ᄑ        | \eqcirc        | $\stackrel{\textstyle\sim}{\approx}$ | \succapprox      |
|--------------------------|--------------|----------|----------------|--------------------------------------|------------------|
| Э                        | \backepsilon | ≒        | \fallingdotseq | ≽                                    | \succcurlyeq     |
| $\backsim$               | \backsim     | ⊸        | \multimap      | ≿                                    | \succsim         |
| $\overline{\phantom{a}}$ | \backsimeg   | ψ        | \pitchfork     | ∴                                    | \therefore       |
| ∵                        | \because     | న        | \precapprox    | ≈                                    | \thickapprox     |
| Ŏ                        | \between     | ≼        | \preccurlyeq   | $\tilde{\phantom{a}}$                | <b>\thicksim</b> |
| ≎                        | \Bumpeq      | ≾        | \precsim       | $\propto$                            | \varpropto       |
| ≏                        | \bumpeq      | $\equiv$ | \risingdotseq  | ╟                                    | <b>\Vdash</b>    |
| ≛                        | \circeg      |          | \shortmid      | ⊨                                    | <b>\vDash</b>    |
| ⋞                        | \curlyeqprec | П        | \shortparallel | ⊪                                    | <b>\Vvdash</b>   |
| ⋟                        | \curlyeqsucc |          | \smallfrown    |                                      |                  |
| ÷                        | \dotegdot    |          | \smallsmile    |                                      |                  |
|                          |              |          |                |                                      |                  |

**Table** 29:  $\mathcal{A}_{\mathcal{M}}\mathcal{S}$  Binary Relations

| \nconq     | и | \nshortparallel | JΚ | \nVDash      |
|------------|---|-----------------|----|--------------|
| \nmid      | ≁ | \nsim           | фi | \precnapprox |
| \nparallel |   | \nsucc          | ≁  | \precnsim    |
| \nprec     |   | \nsucceq        | ≉  | \succnapprox |
| \npreceq   | ⊭ | \nvDash         |    | \succnsim    |
| \nshortmid |   | \nvdash         |    |              |
|            |   |                 |    |              |

**Table** 30:  $\mathcal{A} \mathcal{M} \mathcal{S}$  Negated Binary Relations

| ⊈ | \nsubseteq     |   | \subseteqq  | ⊋ | \supsetneqq    |
|---|----------------|---|-------------|---|----------------|
| ⊉ | \nsupseteq     | ⊊ | \subsetneq  | ⊻ | \varsubsetneq  |
| ⊉ | \nsupseteqq    | ⊊ | \subsetneqq | ¥ | \varsubsetneqq |
|   | \sqsubset      | ⋑ | \Supset     | ⊋ | \varsupsetneq  |
|   | \sqsupset      |   | \supseteqq  | ₽ | \varsupsetneqq |
| ⋐ | <b>\Subset</b> | ⊋ | \supsetneq  |   |                |
|   |                |   |             |   |                |

**Table** 31:  $\mathcal{A}_{\mathcal{M}}\mathcal{S}$  Subset and Superset Relations

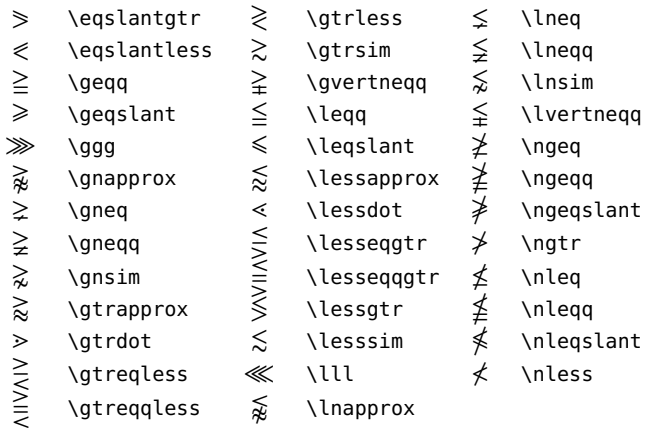

# **Table** 32:  $A_{\mathcal{M}}S$  Inequalities

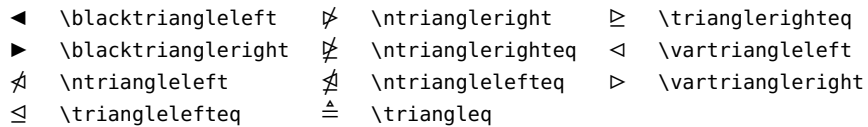

# **Table** 33:  $\mathcal{A}_{\mathcal{M}}\mathcal{S}$  Triangle Relations

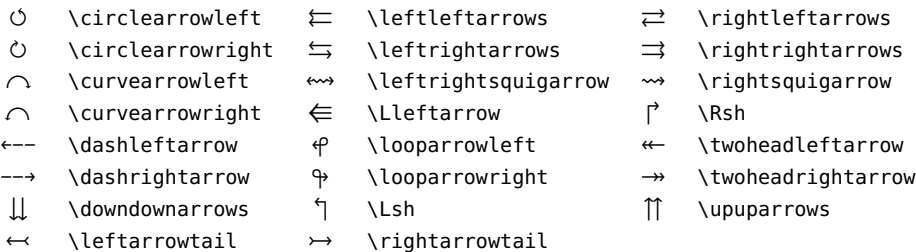

# Table 34:  $A\mathcal{M}S$  Arrows

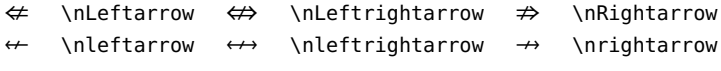

Table 35:  $A\mathcal{M}S$  Negated Arrows

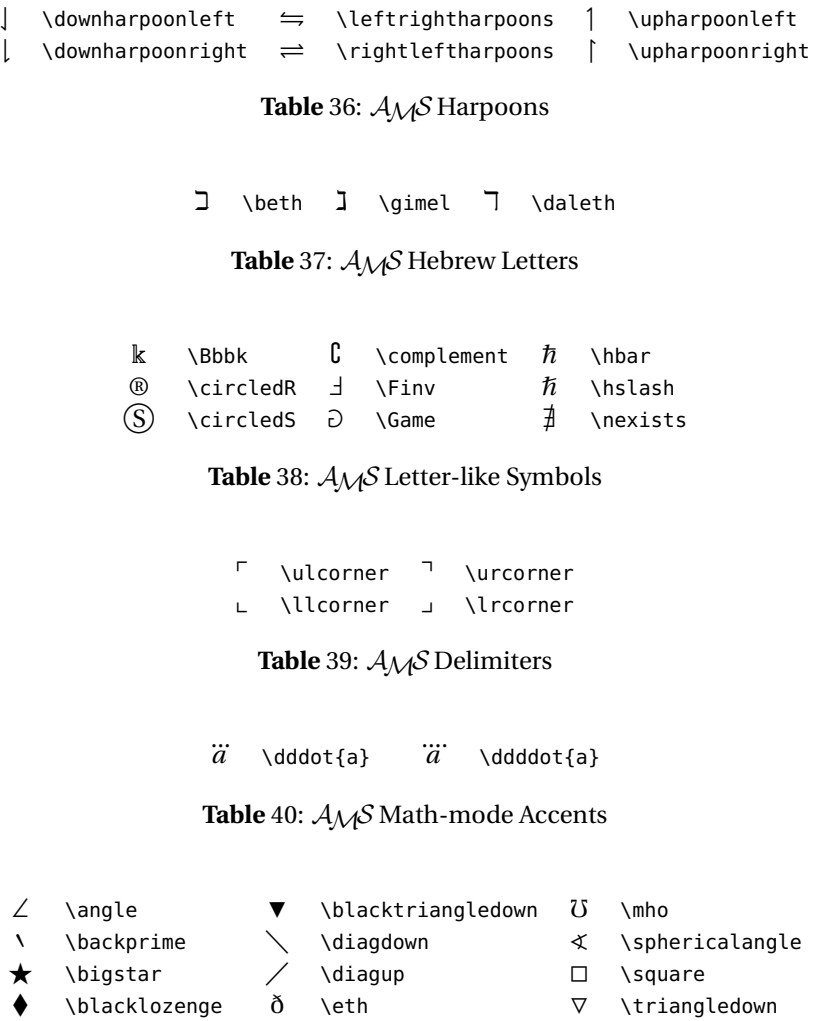

 $\blacktriangle$  \blacktriangle  $\measuredangle$  \measuredangle  $\triangle$  \vartriangle **Table** 41: Miscellaneous  $\mathcal{A} \mathcal{M} \mathcal{S}$  Symbols

■ \blacksquare  $\Diamond$  \lozenge  $\emptyset$  \varnothing

| II             | \textbardbl         |                  | \textbigcircle      |
|----------------|---------------------|------------------|---------------------|
|                | \textborn           | ł                | \textbrokenbar      |
| ٠              | \textbullet         |                  | \textcelsius        |
| ¢              | \textcent           |                  | \textcentoldstyle   |
| ©              | \textcopyright      | t                | \textdagger         |
| $\ddagger$     | \textdaggerdbl      | $\circ$          | \textdegree         |
| t              | \textdied           | 0 <sub>l</sub> o | \textdivorced       |
| \$             | \textdollar         |                  | \textdollaroldstyle |
| J              | \textdownarrow      | 8                | \texteightoldstyle  |
|                | \textestimated      | 5                | \textfiveoldstyle   |
| 4              | \textfouroldstyle   |                  | \textguarani        |
|                | \textlbrackdbl      | $\longleftarrow$ | \textleftarrow      |
|                | \textlira           | ത                | \textmarried        |
| μ              | \textmu             | 9                | \textnineoldstyle   |
|                | \textnumero         | Ω                | \textohm            |
| $\frac{1}{2}$  | \textonehalf        | 1                | \textoneoldstyle    |
| $\frac{1}{4}$  | \textonequarter     | O                | \textopenbullet     |
| a              | \textordfeminine    | o                | \textordmasculine   |
| $\%$ oo        | \textpertenthousand | $\%$ o           | \textperthousand    |
| 士              | \textpm             |                  | \textrbrackdbl      |
| $^{\circledR}$ | \textregistered     | $\rightarrow$    | \textrightarrow     |
| \$             | \textsection        | 7                | \textsevenoldstyle  |
| 6              | \textsixoldstyle    | £                | \textsterling       |
| $\sqrt{}$      | \textsurd           | 3                | \textthreeoldstyle  |
| $^{3/4}$       | \textthreequarters  | TM               | \texttrademark      |
| 2              | \texttwooldstyle    | ↑                | \textuparrow        |
| $\uparrow$     | \textuparrow        | 0                | \textzerooldstyle   |
| €              | \texteuro           |                  |                     |

Table 42: Text Companion symbols (Not predefined in *EIEX*. Use the package textcomp)

## <span id="page-15-0"></span>**The GNU General Public License**

Version 2, June 1991 Copyright © 1989, 1991 Free Software Foundation, Inc.

59 Temple Place - Suite 330, Boston, MA 02111-1307, USA

Everyone is permitted to copy and distribute verbatim copies of this license document, but changing it is not allowed.

#### **Preamble**

The licenses for most software are designed to take away your freedom to share and change it. By contrast, the GNU General Public License is intended to guarantee your freedom to share and change free software—to make sure the software is free for all its users. This General Public License applies to most of the Free Software Foundation's software and to any other program whose authors commit to using it. (Some other Free Software Foundation software is covered by the GNU Library General Public License instead.) You can apply it to your programs, too.

When we speak of free software, we are referring to freedom, not price. Our General Public Licenses are designed to make sure that you have the freedom to distribute copies of free software (and charge for this service if you wish), that you receive source code or can get it if you want it, that you can change the software or use pieces of it in new free programs; and that you know you can do these things.

To protect your rights, we need to make restrictions that forbid anyone to deny you these rights or to ask you to surrender the rights. These restrictions translate to certain responsibilities for you if you distribute copies of the software, or if you modify it.

For example, if you distribute copies of such a program, whether gratis or for a fee, you must give the recipients all the rights that you have. You must make sure that they, too, receive or can get the source code. And you must show them these terms so they know their rights.

We protect your rights with two steps: (1) copyright the software, and (2) offer you this license which gives you legal permission to copy, distribute and/or modify the software.

Also, for each author's protection and ours, we want to make certain that everyone understands that there is no warranty for this free software. If the software is modified by someone else and passed on, we want its recipients to know that what they have is not the original, so that any problems introduced by others will not reflect on the original authors' reputations.

Finally, any free program is threatened constantly by software patents. We wish to avoid the danger that redistributors of a free program will individually obtain patent licenses, in effect making the program proprietary. To prevent this, we have made it clear that any patent must be licensed for everyone's free use or not licensed at all.

The precise terms and conditions for copying, distribution and modification follow.

## Terms and Conditions For Copying, Distribution and Modification

0. This License applies to any program or other work which contains a notice placed by the copyright holder saying it may be distributed under the terms of this General Public License. The "Program", below, refers to any such program or work, and a "work based on the Program" means either the Program or any derivative work under copyright law: that is to say, a work containing the Program or a portion of it, either verbatim or with modifications and/or translated into another language. (Hereinafter, translation is included without limitation in the term "modification".) Each licensee is addressed as "you".

Activities other than copying, distribution and modification are not covered by this License; they are outside its scope. The act of running the Program is not restricted, and the output from the Program is covered only if its contents constitute a work based on the Program (independent of having been made by running the Program). Whether that is true depends on what the Program does.

1. You may copy and distribute verbatim copies of the Program's source code as you receive it, in any medium, provided that you conspicuously and appropriately publish on each copy an appropriate copyright notice and disclaimer of warranty; keep intact all the notices that refer to this License and to the absence of any warranty; and give any other recipients of the Program a copy of this License along with the Program.

You may charge a fee for the physical act of transferring a copy, and you may at your option offer warranty protection in exchange for a fee.

- 2. You may modify your copy or copies of the Program or any portion of it, thus forming a work based on the Program, and copy and distribute such modifications or work under the terms of Section 1 above, provided that you also meet all of these conditions:
	- (a) Youmust cause themodified files to carry prominent notices stating that you changed the files and the date of any change.
	- (b) You must cause any work that you distribute or publish, that in whole or in part contains or is derived from the Program or any part thereof, to be licensed as a whole at no charge to all third parties under the terms of this License.
	- (c) If themodified program normally reads commands interactively when run, youmust cause it, when started running for such interactive use in the most ordinary way, to print or display an announcement including an appropriate copyright notice and a notice that there is no warranty (or else, saying that you provide a warranty) and that users may redistribute the program under these conditions, and telling the user how to view a copy of this License. (Exception: if the Program itself is interactive but does not normally print such an announcement, your work based on the Program is not required to print an announcement.)

These requirements apply to the modified work as a whole. If identifiable sections of that work are not derived from the Program, and can be reasonably considered independent and separate works in themselves, then this License, and its terms, do not apply to those sections when you distribute them as separate works. But when you distribute the same sections as part of a whole which is a work based on the Program, the distribution of the whole must be on the terms of this License, whose permissions for other licensees extend to the entire whole, and thus to each and every part regardless of who wrote it.

Thus, it is not the intent of this section to claim rights or contest your rights to work written entirely by you; rather, the intent is to exercise the right to control the distribution of derivative or collective works based on the Program.

In addition, mere aggregation of another work not based on the Program with the Program (or with a work based on the Program) on a volume of a storage or distribution medium does not bring the other work under the scope of this License.

- 3. You may copy and distribute the Program (or a work based on it, under Section 2) in object code or executable form under the terms of Sections 1 and 2 above provided that you also do one of the following:
	- (a) Accompany it with the complete correspondingmachine-readable source code, which must be distributed under the terms of Sections 1 and 2 above on a medium customarily used for software interchange; or,
- (b) Accompany it with a written offer, valid for at least three years, to give any third party, for a charge no more than your cost of physically performing source distribution, a complete machine-readable copy of the corresponding source code, to be distributed under the terms of Sections 1 and 2 above on a medium customarily used for software interchange; or,
- (c) Accompany it with the information you received as to the offer to distribute corresponding source code. (This alternative is allowed only for noncommercial distribution and only if you received the program in object code or executable form with such an offer, in accord with Subsection b above.)

The source code for a work means the preferred form of the work for making modifications to it. For an executable work, complete source code means all the source code for all modules it contains, plus any associated interface definition files, plus the scripts used to control compilation and installation of the executable. However, as a special exception, the source code distributed need not include anything that is normally distributed (in either source or binary form) with the major components (compiler, kernel, and so on) of the operating system on which the executable runs, unless that component itself accompanies the executable.

If distribution of executable or object code is made by offering access to copy from a designated place, then offering equivalent access to copy the source code from the same place counts as distribution of the source code, even though third parties are not compelled to copy the source along with the object code.

- 4. You may not copy, modify, sublicense, or distribute the Program except as expressly provided under this License. Any attempt otherwise to copy, modify, sublicense or distribute the Program is void, and will automatically terminate your rights under this License. However, parties who have received copies, or rights, from you under this License will not have their licenses terminated so long as such parties remain in full compliance.
- 5. You are not required to accept this License, since you have not signed it. However, nothing else grants you permission to modify or distribute the Program or its derivative works. These actions are prohibited by law if you do not accept this License. Therefore, by modifying or distributing the Program (or any work based on the Program), you indicate your acceptance of this License to do so, and all its terms and conditions for copying, distributing or modifying the Program or works based on it.
- 6. Each time you redistribute the Program (or any work based on the Program), the recipient automatically receives a license from the original licensor to copy, distribute or modify the Program subject to these terms and conditions. You may not impose any further restrictions on the recipients' exercise of the rights granted herein. You are not responsible for enforcing compliance by third parties to this License.
- 7. If, as a consequence of a court judgment or allegation of patent infringement or for any other reason (not limited to patent issues), conditions are imposed on you (whether by court order, agreement or otherwise) that contradict the conditions of this License, they do not excuse you from the conditions of this License. If you cannot distribute so as to satisfy simultaneously your obligations under this License and any other pertinent obligations, then as a consequence you may not distribute the Program at all. For example, if a patent license would not permit royalty-free redistribution of the Program by all those who receive copies directly or indirectly through you, then the only way you could satisfy both it and this License would be to refrain entirely from distribution of the Program.

If any portion of this section is held invalid or unenforceable under any particular circumstance, the balance of the section is intended to apply and the section as a whole is intended to apply in other circumstances.

It is not the purpose of this section to induce you to infringe any patents or other property right claims or to contest validity of any such claims; this section has the sole purpose of protecting the integrity of the free software distribution system, which is implemented by public license practices. Many people have made generous contributions to the wide range of software distributed through that system in reliance on consistent application of that system; it is up to the author/donor to decide if he or she is willing to distribute software through any other system and a licensee cannot impose that choice.

This section is intended to make thoroughly clear what is believed to be a consequence of the rest of this License.

- 8. If the distribution and/or use of the Program is restricted in certain countries either by patents or by copyrighted interfaces, the original copyright holder who places the Program under this License may add an explicit geographical distribution limitation excluding those countries, so that distribution is permitted only in or among countries not thus excluded. In such case, this License incorporates the limitation as if written in the body of this License.
- 9. The Free Software Foundation may publish revised and/or new versions of the General Public License from time to time. Such new versions will be similar in spirit to the present version, but may differ in detail to address new problems or concerns.

Each version is given a distinguishing version number. If the Program specifies a version number of this License which applies to it and "any later version", you have the option of following the terms and conditions either of that version or of any later version published by the Free Software Foundation. If the Program does not specify a version number of this License, you may choose any version ever published by the Free Software Foundation.

10. If you wish to incorporate parts of the Program into other free programs whose distribution conditions are different, write to the author to ask for permission. For software which is copyrighted by the Free Software Foundation, write to the Free Software Foundation; we sometimes make exceptions for this. Our decision will be guided by the two goals of preserving the free status of all derivatives of our free software and of promoting the sharing and reuse of software generally.

# No Warranty

- 11. **Because the program is licensed free of charge, there is no warranty for the program, to the extent permitted by applicable law. Except when otherwise stated in writing the copyright holders and/or other parties provide the program "as is" without warranty of any kind, either expressed or implied, including, but not limited to, the implied warranties of merchantability and fitness for a particular purpose. The entire risk as to the quality and performance of the program is with you. Should the program prove defective, you assume the cost of all necessary servicing, repair or correction.**
- 12. **In no event unless required by applicable law or agreed to in writing will any copyright holder, or any other party who may modify and/or redistribute the program as permitted above, be liable to you for damages, including any general, special, incidental or consequential damages arising out of the use or inability to use the program (including but not limited to loss of data or data being rendered inaccurate or losses sustained by you or third parties or a failure of the program to operate with any other programs), even if such holder or other party has been advised of the possibility of such damages.**

# End of Terms and Conditions